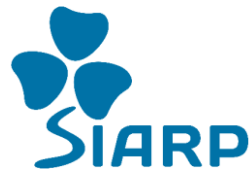

**SYNDICAT INTERCOMMUNAUTAIRE POUR L'ASSAINISSEMENT DE LA REGION DE CERGY-PONTOISE ET DU VEXIN - 9, rue Pierre Curie – 95300 PONTOISE**

## **FORMULAIRE DE RENSEIGNEMENTS**

(*à remplir et retourner au SIARP le plus rapidement possible*)

## Facturation redevance assainissement non collectif Ableiges

## **Renseignements de l'abonné :**

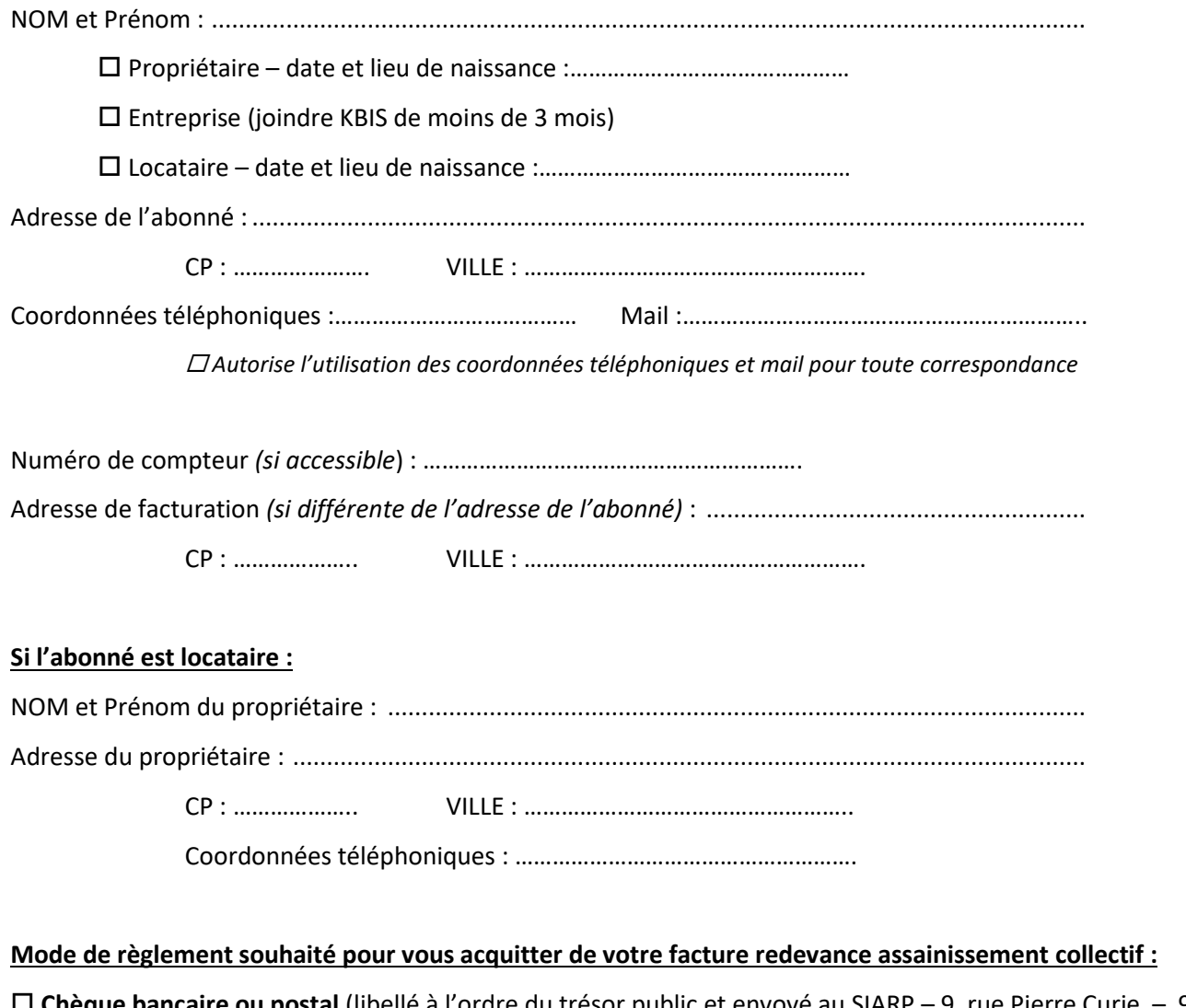

**ue bancaire ou postal** (libellé à l'ordre du trésor public et envoyé au SIARP – 9, rue Pierre Curie – 95300 PONTOISE)

 **Par internet** (en vous connectant au portail usagers du SIARP et en créant votre espace : https://portailassainissement.siarp.fr/public)

 **ASAP : avis de sommes à payer** transmis par le service de gestion comptable de Cergy (en vous connectant au site : www.payfip.gouv.fr)

**Virement IBAN** (à date d'échéance) sur le compte DFT de la régie de recettes du SIARP

**Prélèvement à échéance** (remplir le document « prélèvement SEPA » ci-joint + transmettre RIB)

 **Mensualisation sur compte bancaire ou postal** (remplir le document « prélèvement SEPA » ci-joint + transmettre RIB)

Le : …………………………………… Signature :